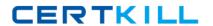

## **IBM**

### Exam C9560-655

# IBM Tivoli Composite Application Manager for Transactions V7.3 Implementation

Version: 6.0

[ Total Questions: 70 ]

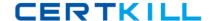

IBM C9560-655: Practice Test

#### **Question No: 1**

Which three parameters are required when configuring the Application Management Console?

- A. I8M Rational Performance Tester hostname or IP address
- B. Tivoli Enterprise Management Server (TEMS) port number
- C. IBM Rational Functional Tester hostname or IP address
- D. TEMS hostname or IP address
- E. depot hostname or IP address
- F. primary TEMS connection

Answer: D,E,F

#### **Question No: 2**

Using the tacmd CLI. what does this command create:

tacmd createEventDest -i 123 -p hostl=bigTEC3erver:4567 name=myTEC?

- A. a new object group called bigTECserver with a destination name of myTEC
- B. a new service group object called bigTECserver with a host name of bigTECServer
- **C.** a new event destination definition on the server bigTECserver with the Server Destination ID of 123
- **D.** a new situation named myTEC for the server bigTECserver using port 4567 with a Server Destination ID of 123

**Answer: C** 

#### **Question No: 3**

Specific domain tracking technologies and IDs are used to track transactions within and between applications and domains. Which information is provided by stitching IDs?

- A. tracking points in an interaction that spans multiple domains
- **B.** tracking points in an interaction that occurs within a single domain
- C. the common identifier to all tracking points in a transaction instance
- **D.** whether a relationship exists between tracking points in a transaction instance

**Answer: A** 

#### **Question No: 4**

Where in a Windows system can the K8B\_RAS1 parameter be found and edited to increase the log levels of the Client Response Time agent?

- A. <CANDLE HOME>\config\kt4env
- B. <CANDLE\_HOME>\tmaitm6\kt4env
- **C.** <CANDLE\_HOME>\config\<hostname>\_t4.cfg
- D. <CANDLE\_HOME>\tmaitm6\<hostname>J4.cfg

**Answer: B** 

#### **Question No:5**

What is meant by a Realm in Application Management Configuration Editor terminology?

- A. a set of filters that match monitored requests
- B. the security credentials for IBM Rational Performance Tester robotic scripts
- **C.** an IBM Tivoli Monitoring security access control list of users who have access to read or modify a profile, application, or client
- **D.** a combination of a specific IP address (such as 9.48.152.128) or IP address pattern (such as 9.48.152.") and port number to monitor for TCP traffic

**Answer: B** 

#### **Question No: 6**

Which types of Application Support can be installed on the Tivoli Enterprise Portal (TEP) Server running on a Linux operating system?

- **A.** TEP Browser Client application support. TEP Desktop Client application support. TEP Server application support
- **B.** TEP Browser Client application support, TEP Desktop Client application support. TEP Java Web Start application support
- C. Tivoli Enterprise Management Sever (TEMS) application support. TEP Desktop Client

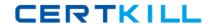

#### IBM C9560-655: Practice Test

application support. TEP Java Web Start application support

**D.** TEP 8rowser Client application support, TEP Desktop Client application support, TEMS application support

**Answer: C** 

#### **Question No:7**

See the Exhibit below.

| Start Timestamp   | End Timestamp     | Number of records | Number of excluded records |
|-------------------|-------------------|-------------------|----------------------------|
| 11/02/12 04:30:00 | 11/02/12 04:35:00 | 204               | 0                          |
| 11/02/12 04:35:00 | 11/02/12 04:40:00 | 208               | .0                         |
| 11/02/12 04:40:00 | 11/02/12 04:45:00 | 181               | 0                          |
| 11/02/12 04:45:00 | 11/02/12 04:50:00 | 70                | 0                          |
| 11/02/12 04:50:00 | 11/02/12 04:55:00 | 68                | .0                         |
| 11/02/12 04:55:00 | 11/02/12 05:00:00 | 43                | 0                          |

What can be determined (torn this view?

- **A.** The rate of transactions coming into this Transaction Reporter are increasing.
- **B.** The rate of transactions coming into this Transaction Collector are increasing.
- C. The rate of transactions coming into this Transaction Reporter are decreasing.
- **D.** The rate of transactions coming into this Transaction Collector are decreasing.

**Answer: A** 

#### **Question No:8**

How should recorded Robot VU scripts be migrated to the newly installed IBM Rational Performance Tester (RPT)?

- A. runlheMtgrateVU2RPT application
- B. trom the Tivoli Enterprise Portal Server RPT Workspace view
- C. previously recorded Rational Robot VU scripts cannot be migrated
- **D.** use the IBM Tivoli Composite Application Manager for Transactions RPT Workbench plug-in

**Answer: B** 

#### **Question No:9**

Under UNIX and Linux, when must a 64-bit version of T1 (File Transfer Enablement) be installed on the Tivoli Enterprise Monitoring Server (TEMS)?

- A. when the TEMS is a 64-bit instance
- **B.** when the operating system platform is 64-bit
- C. when the Application Management Console is 64-bit
- D. when the Tivoli Enterprise Portal Server database resides on a 64-bit server

**Answer: C** 

#### **Question No: 10**

What is the purpose of the tu\_list parameter in the Transaction Reporter configuration?

- A. It specifies the Transaction Collectors that the Transaction Reporter ignores.
- **B.** It specifies the Transaction Collectors from which the Transaction Reporter collects topology data.
- **C.** It specifies the Transaction Collectors from which the Transaction Reporter collects aggregate data.
- **D.** It specifies the Transaction Collectors from which the Transaction Reporter collects aggregate and instance data.

**Answer: B** 

#### **Question No: 11**

What are two required steps to configure and enable .NET tracking on Windows 2008?

- A. run kinconf ig
- B. activate the configuration
- C. register the .NET Data Collector
- **D.** enable the monitoring of ADO.NET interfaces
- E. configure the connection to the Transaction Collector